## **Demandes**

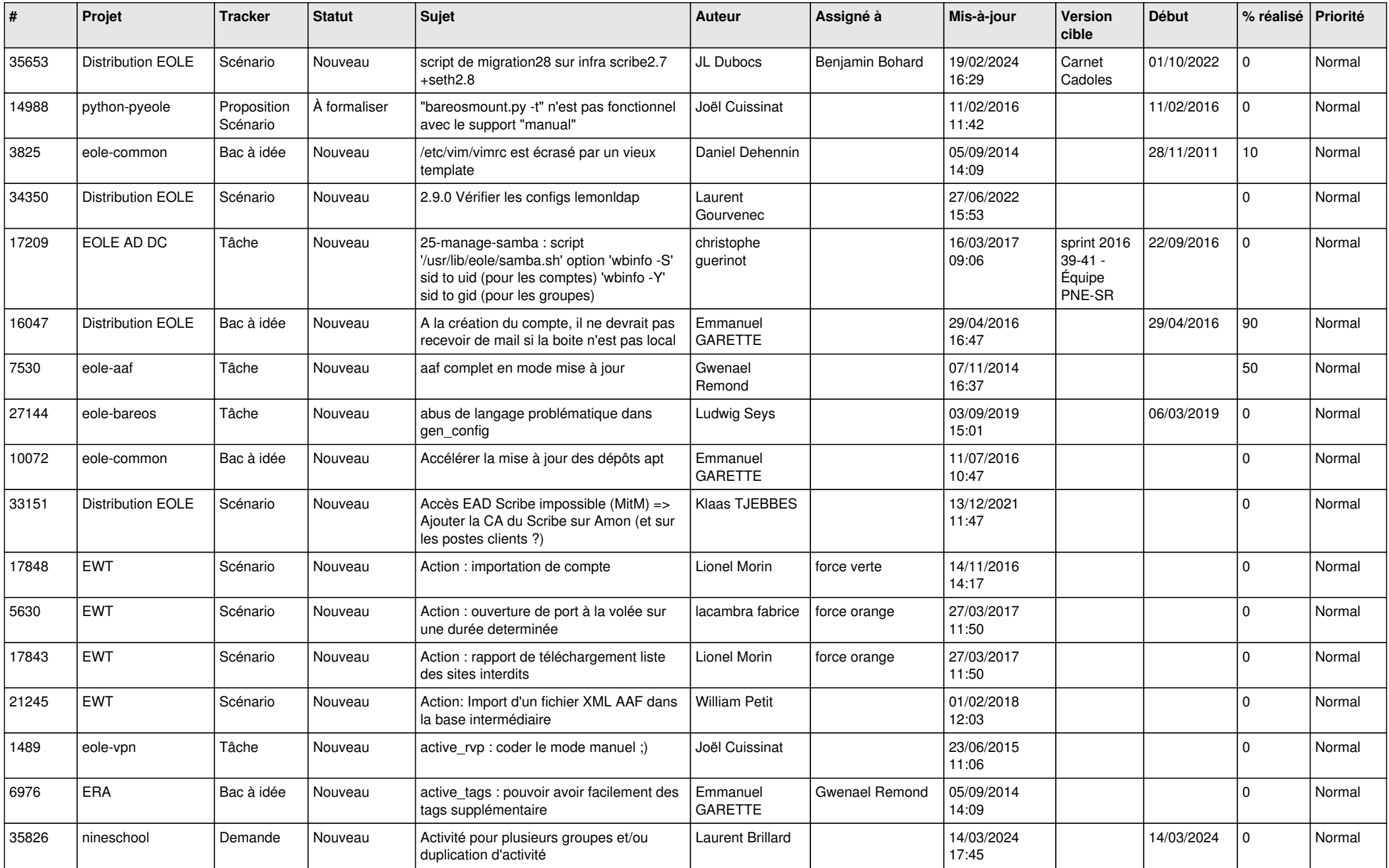

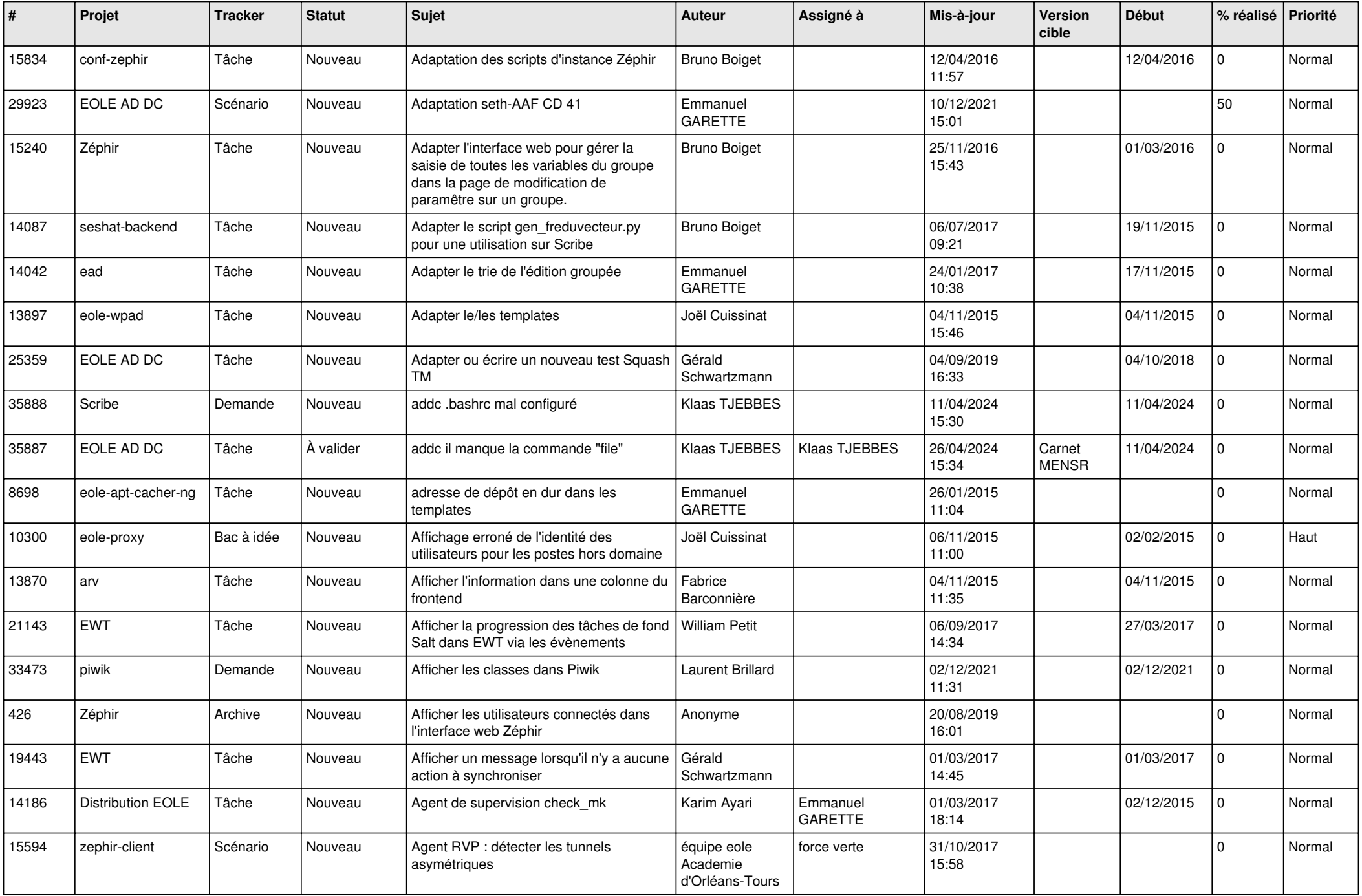

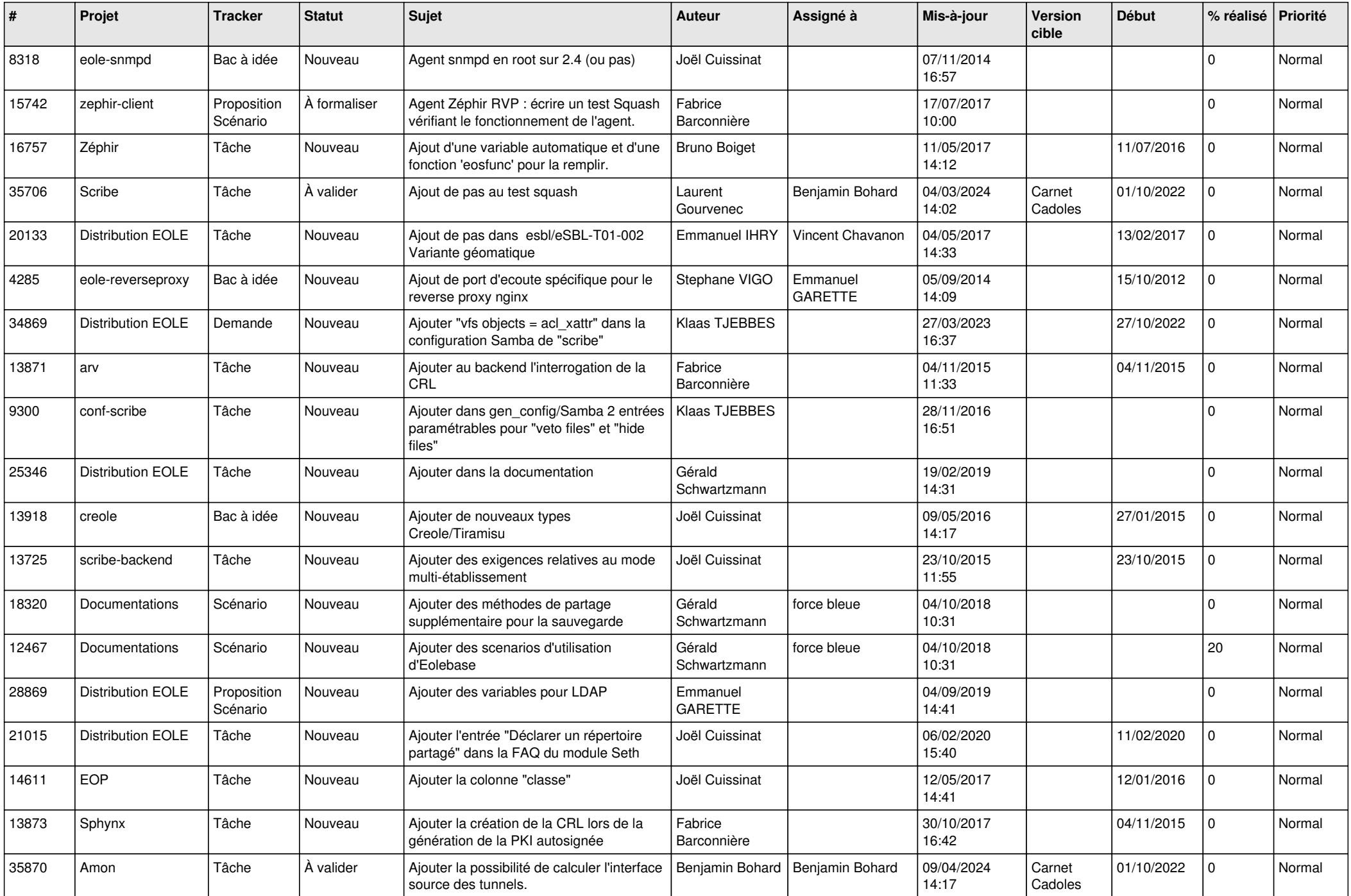

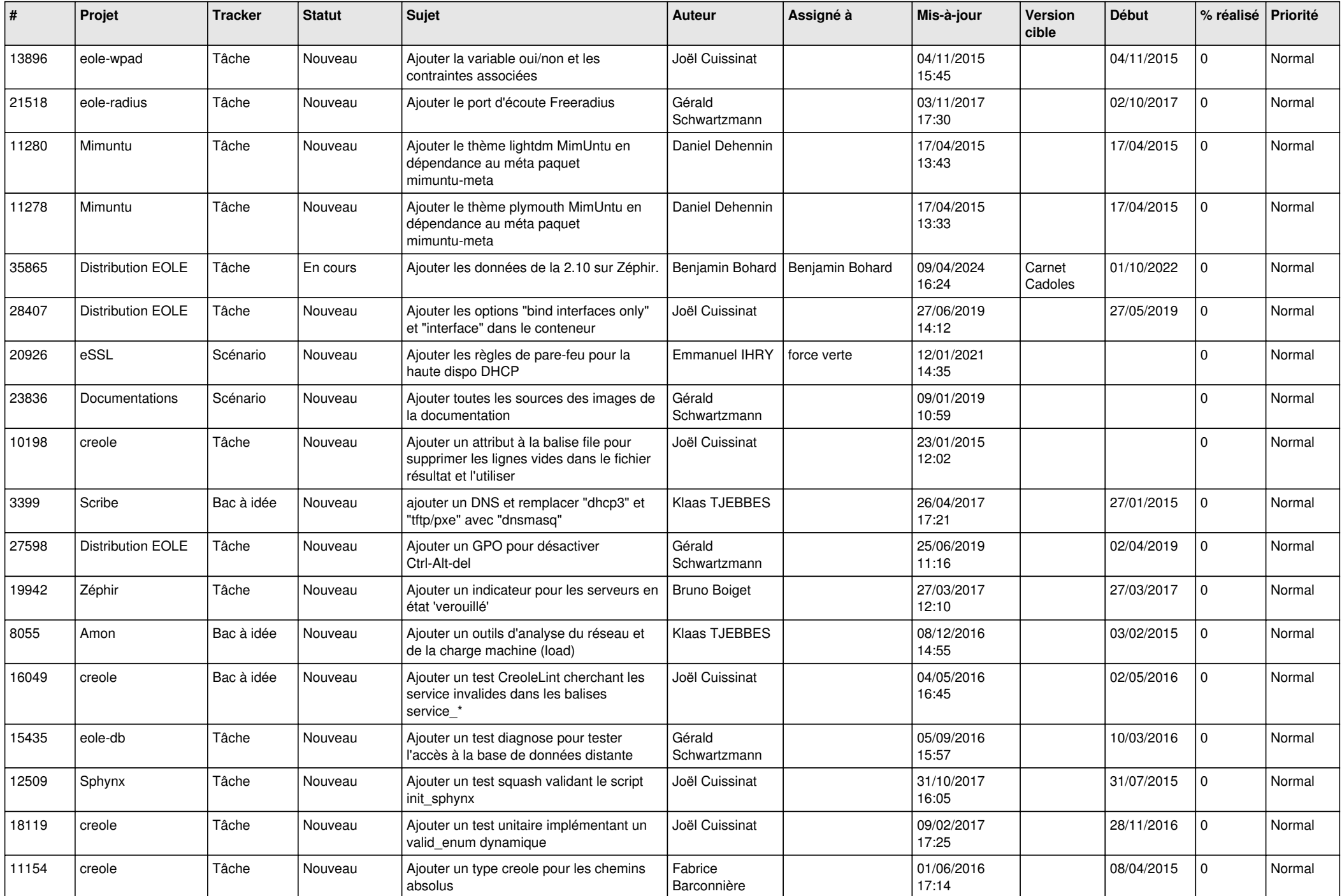

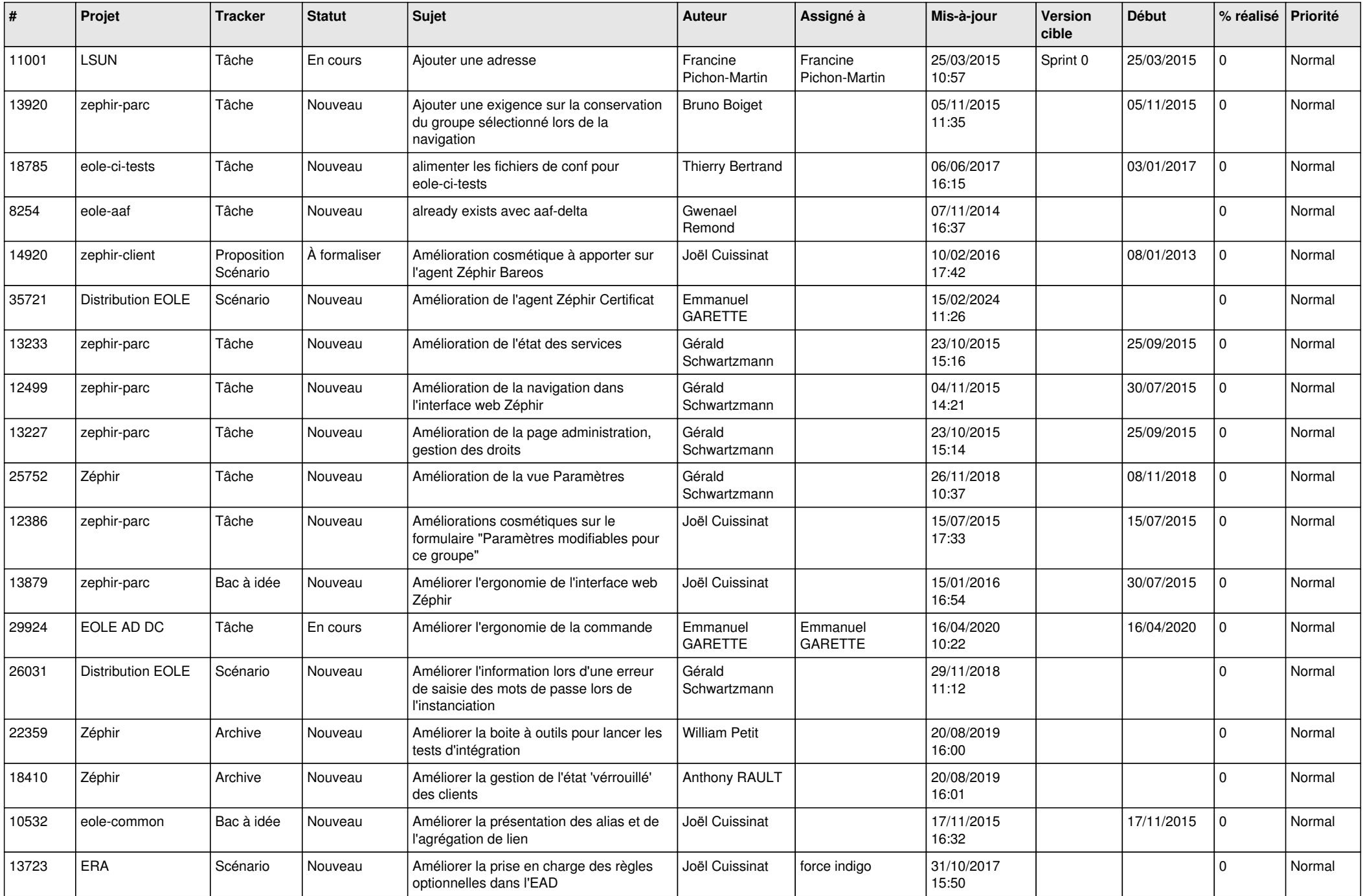

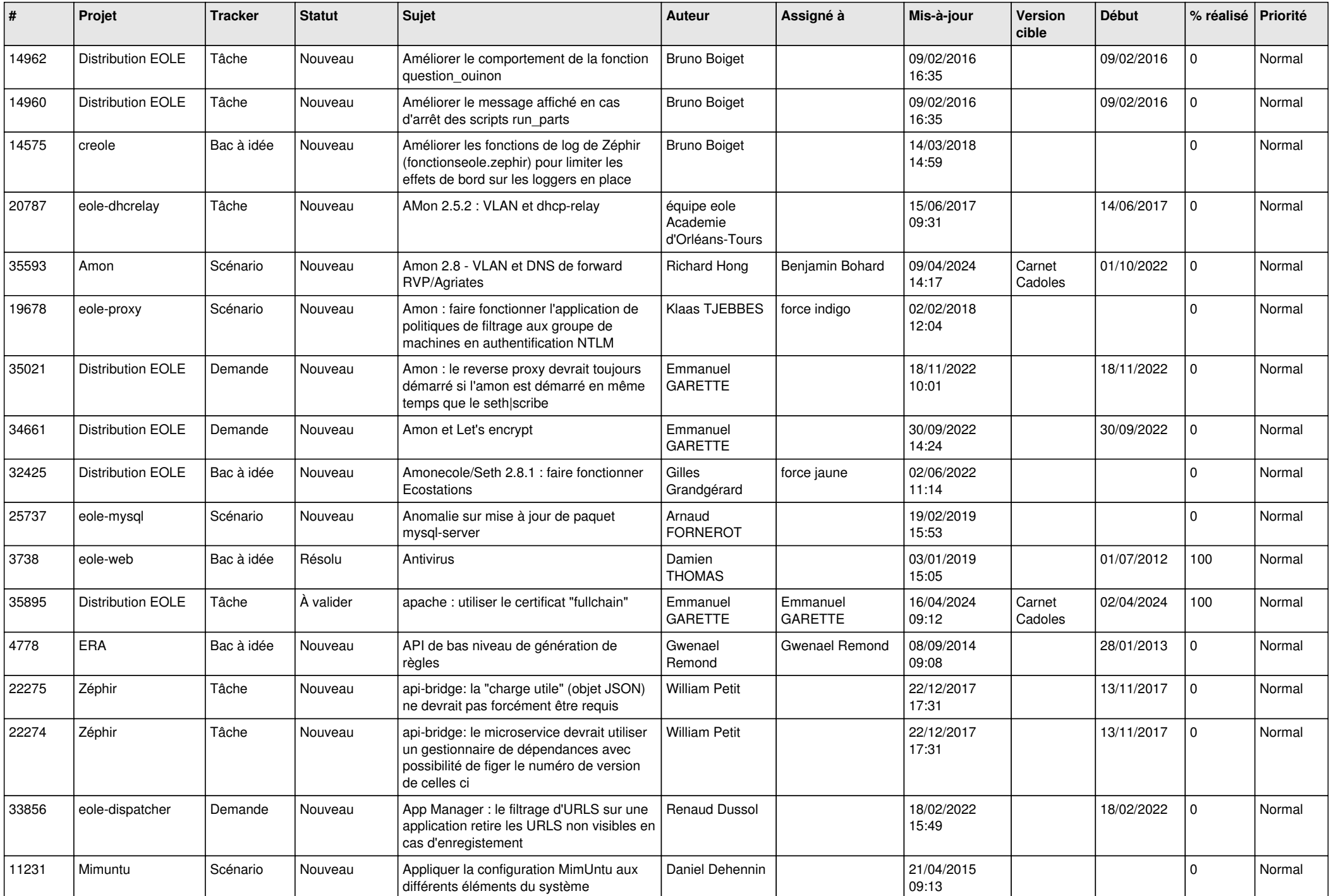

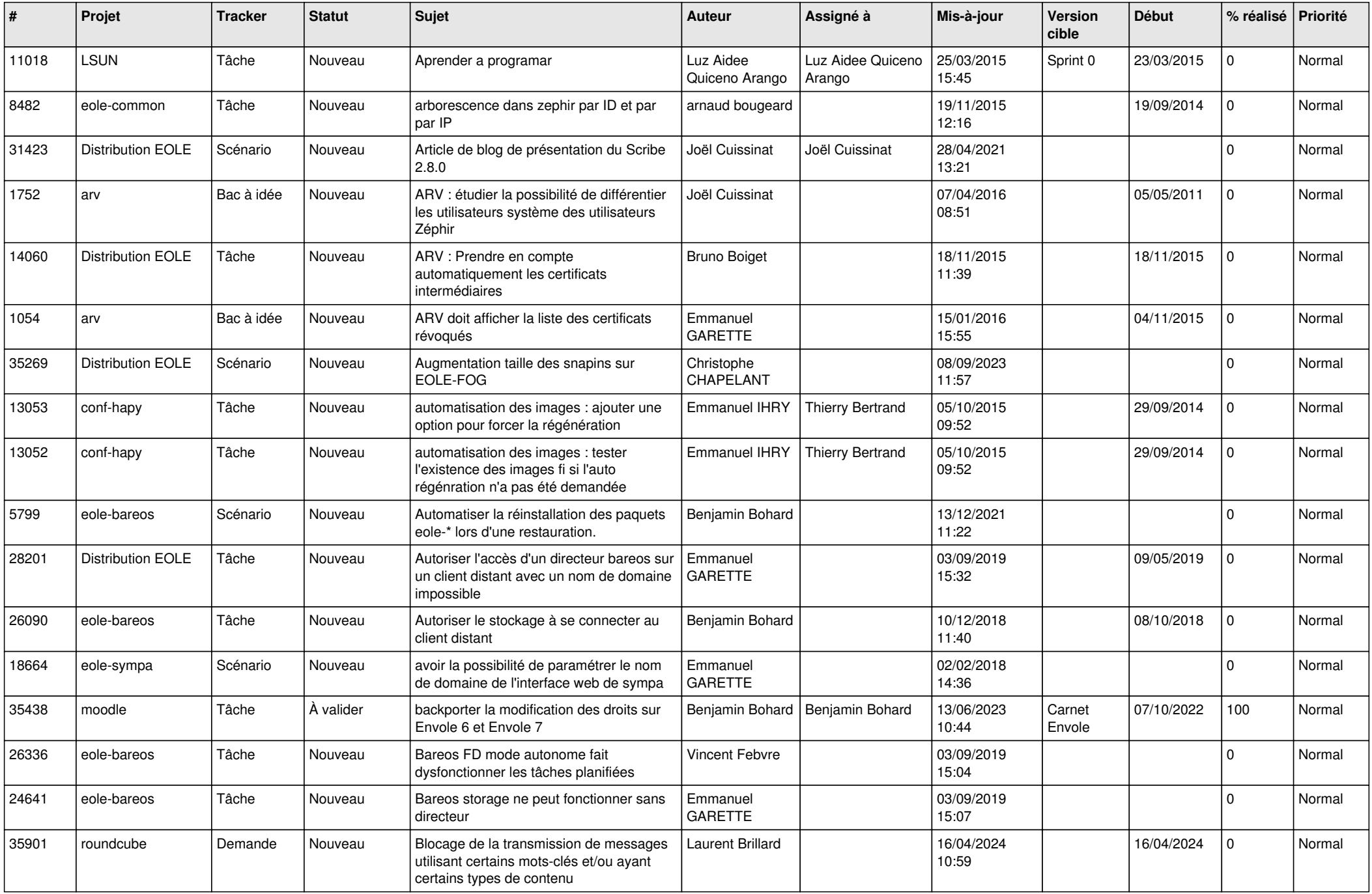

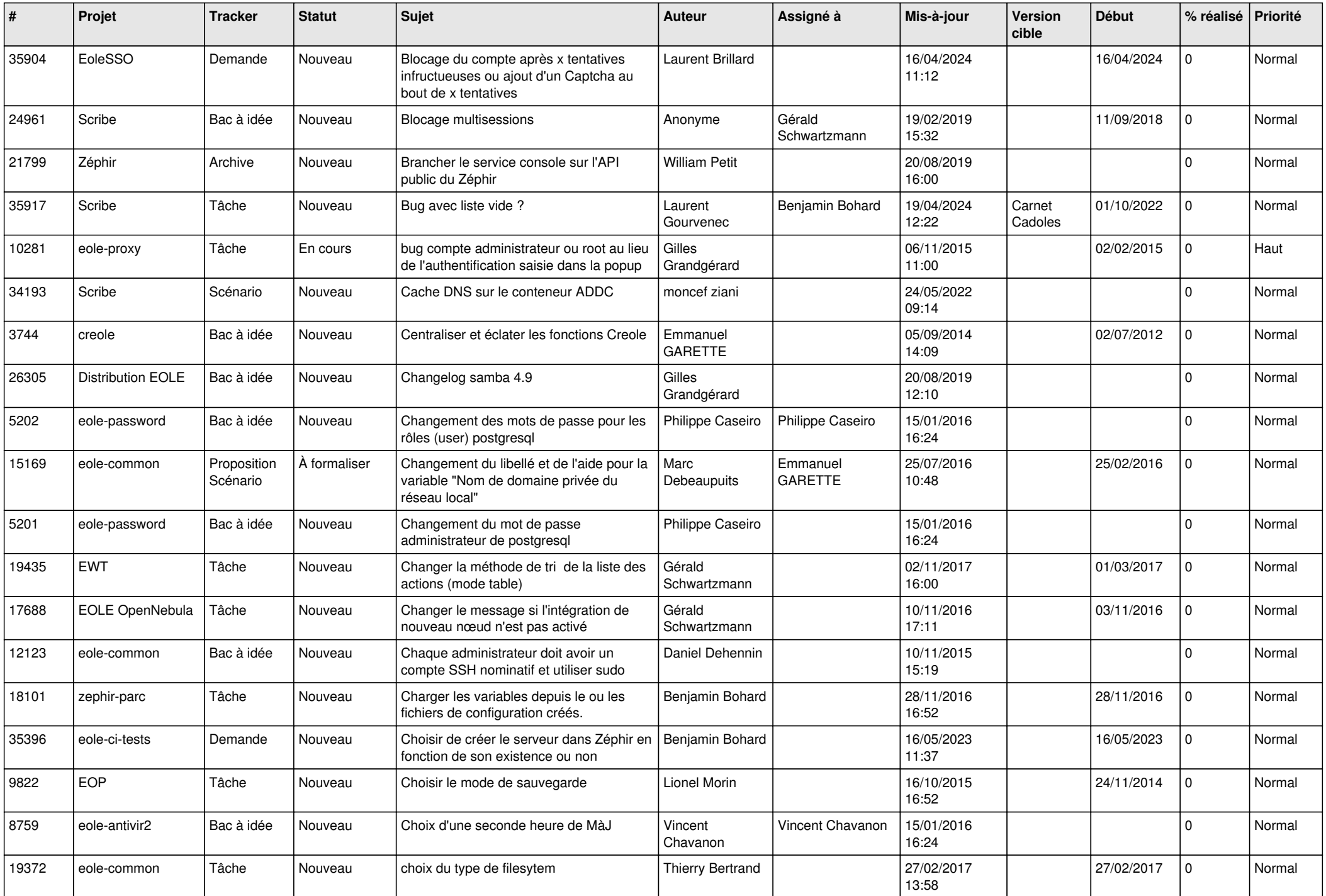

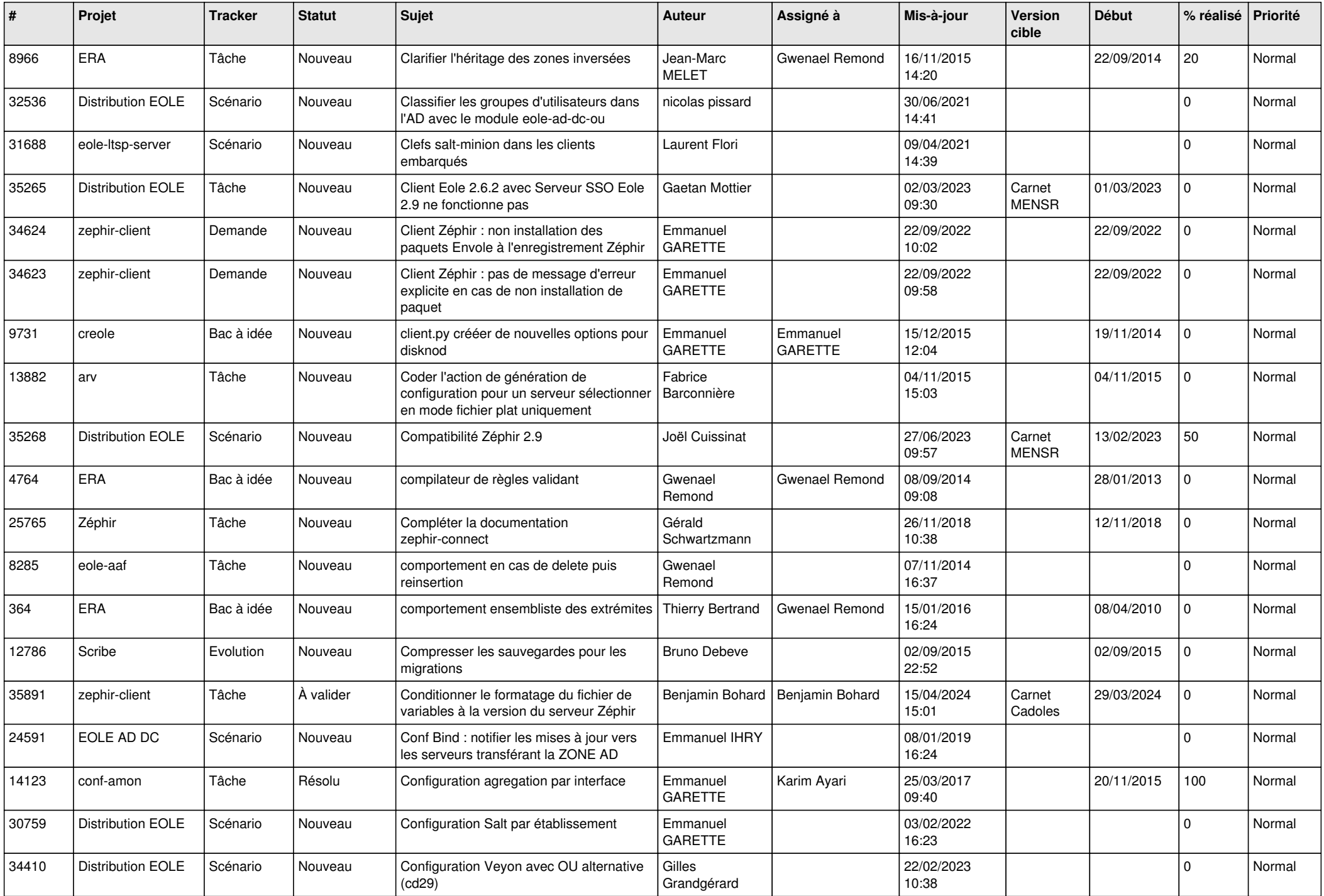

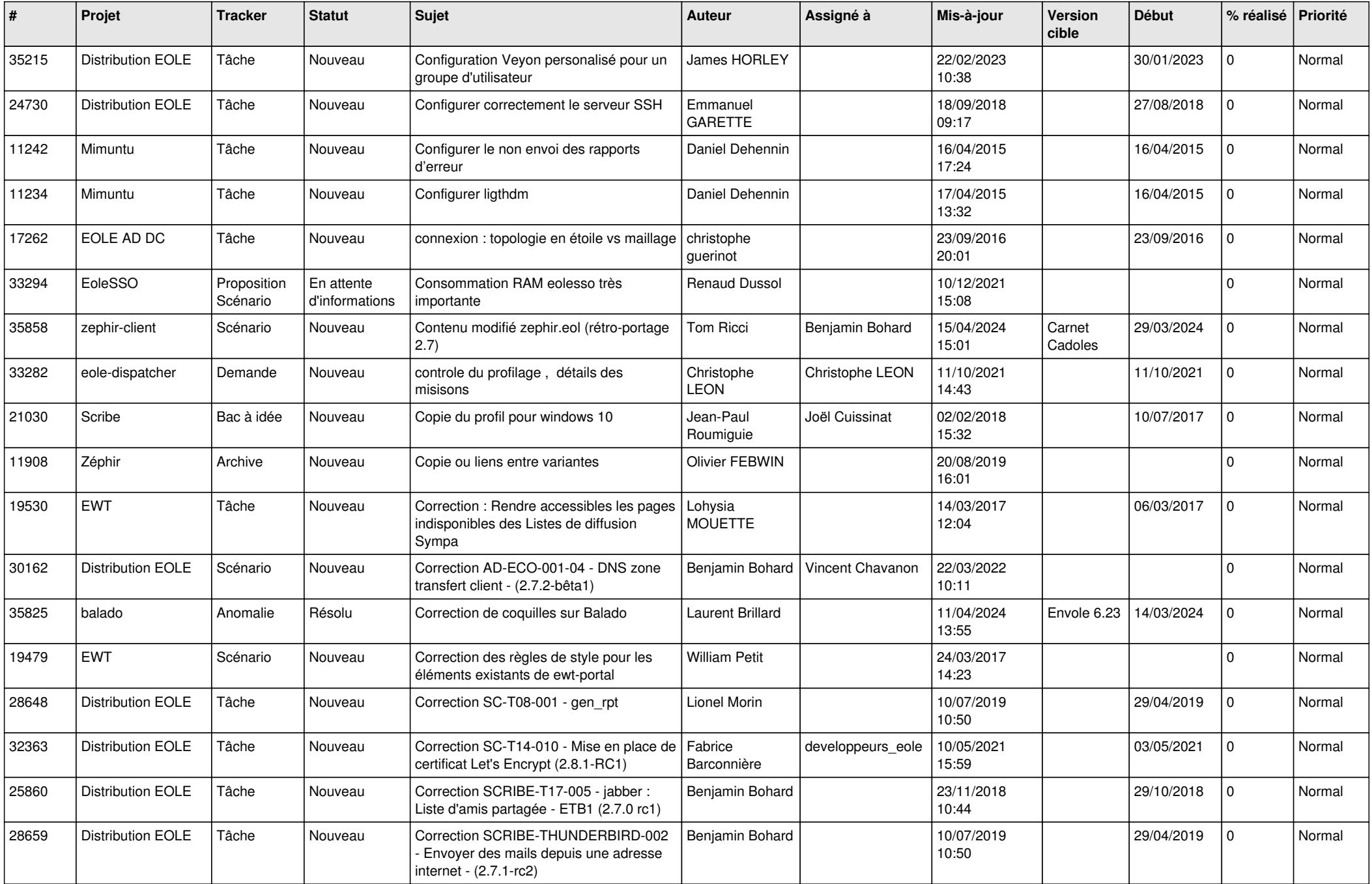

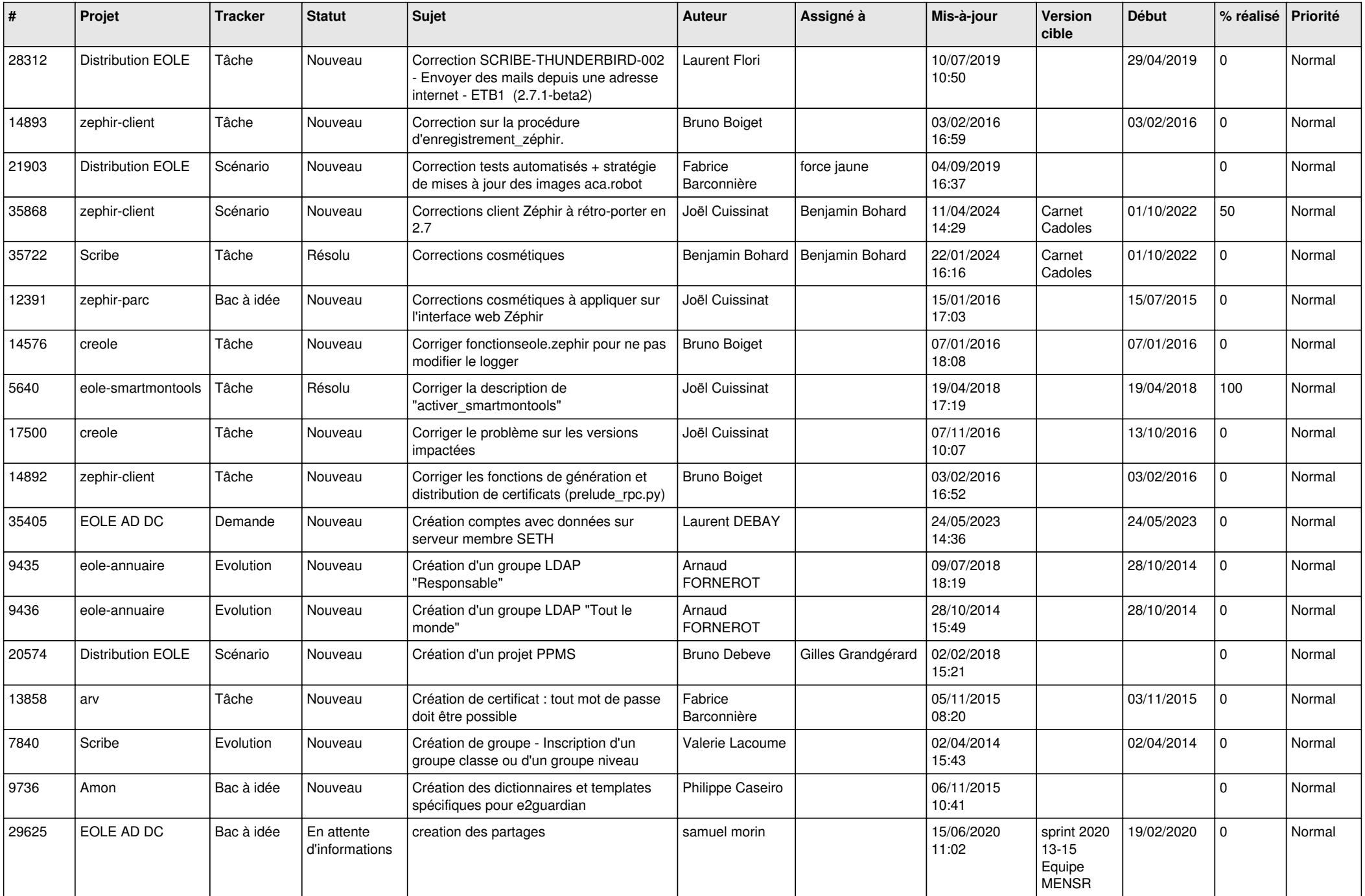

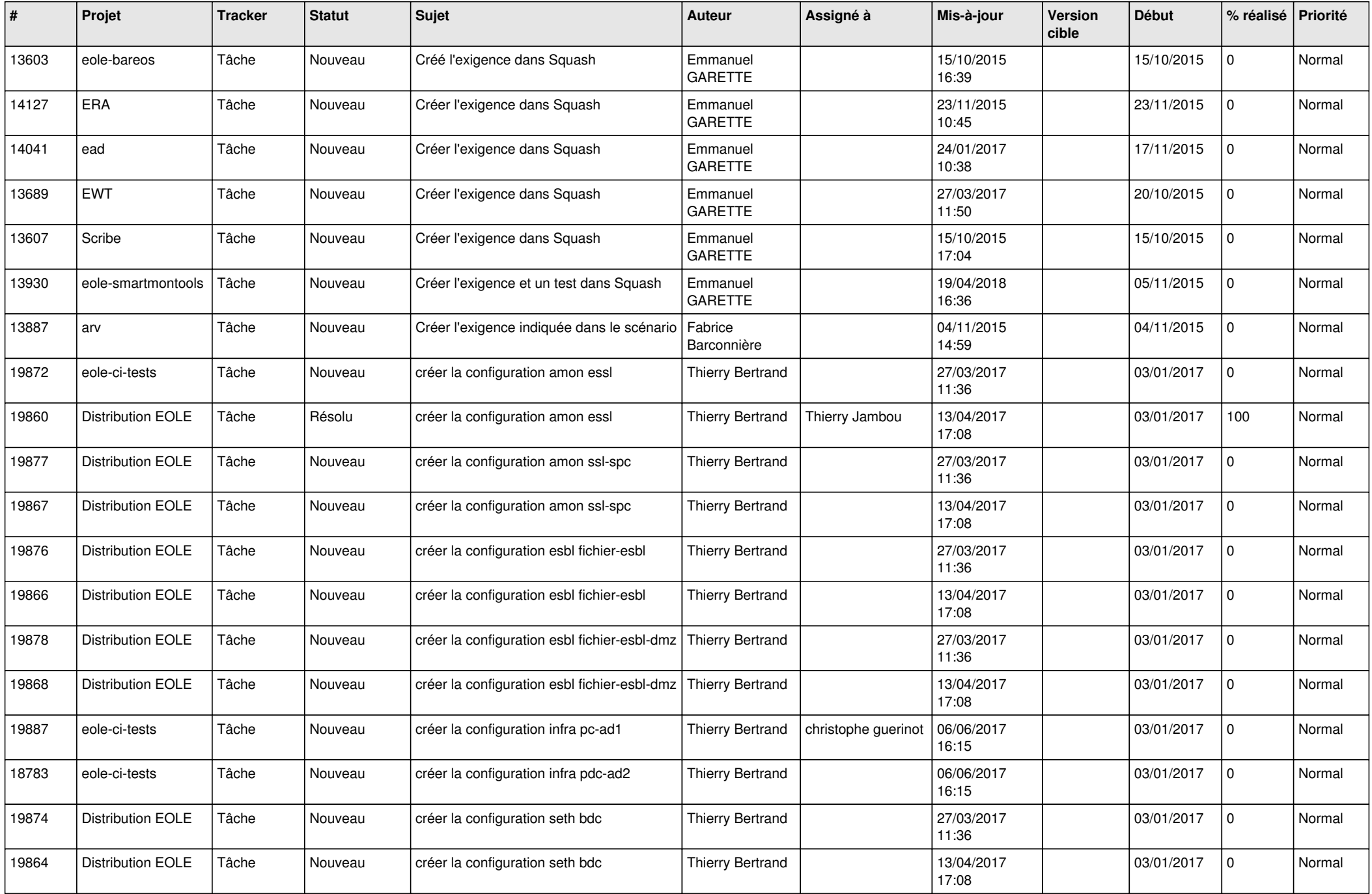

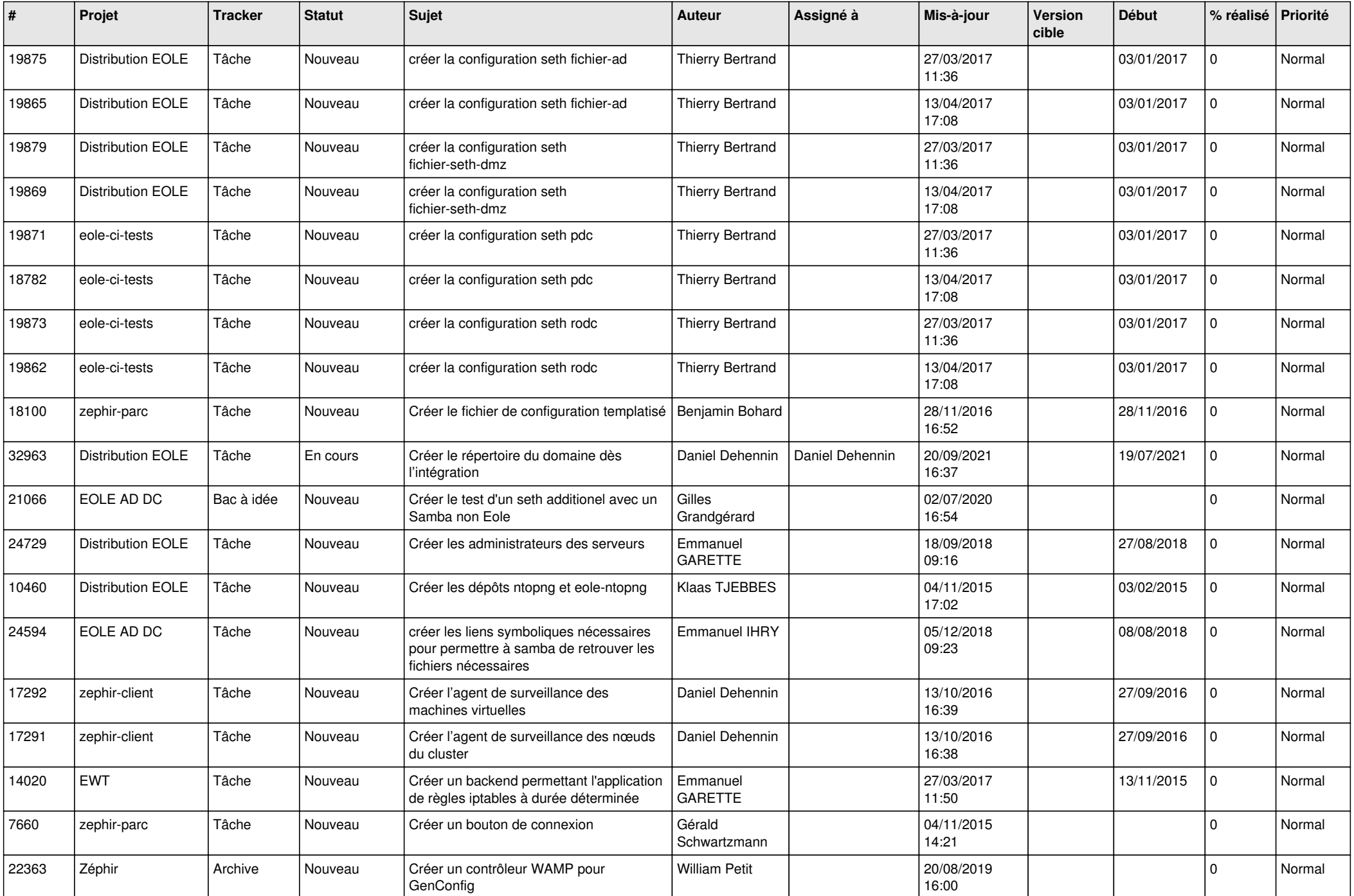

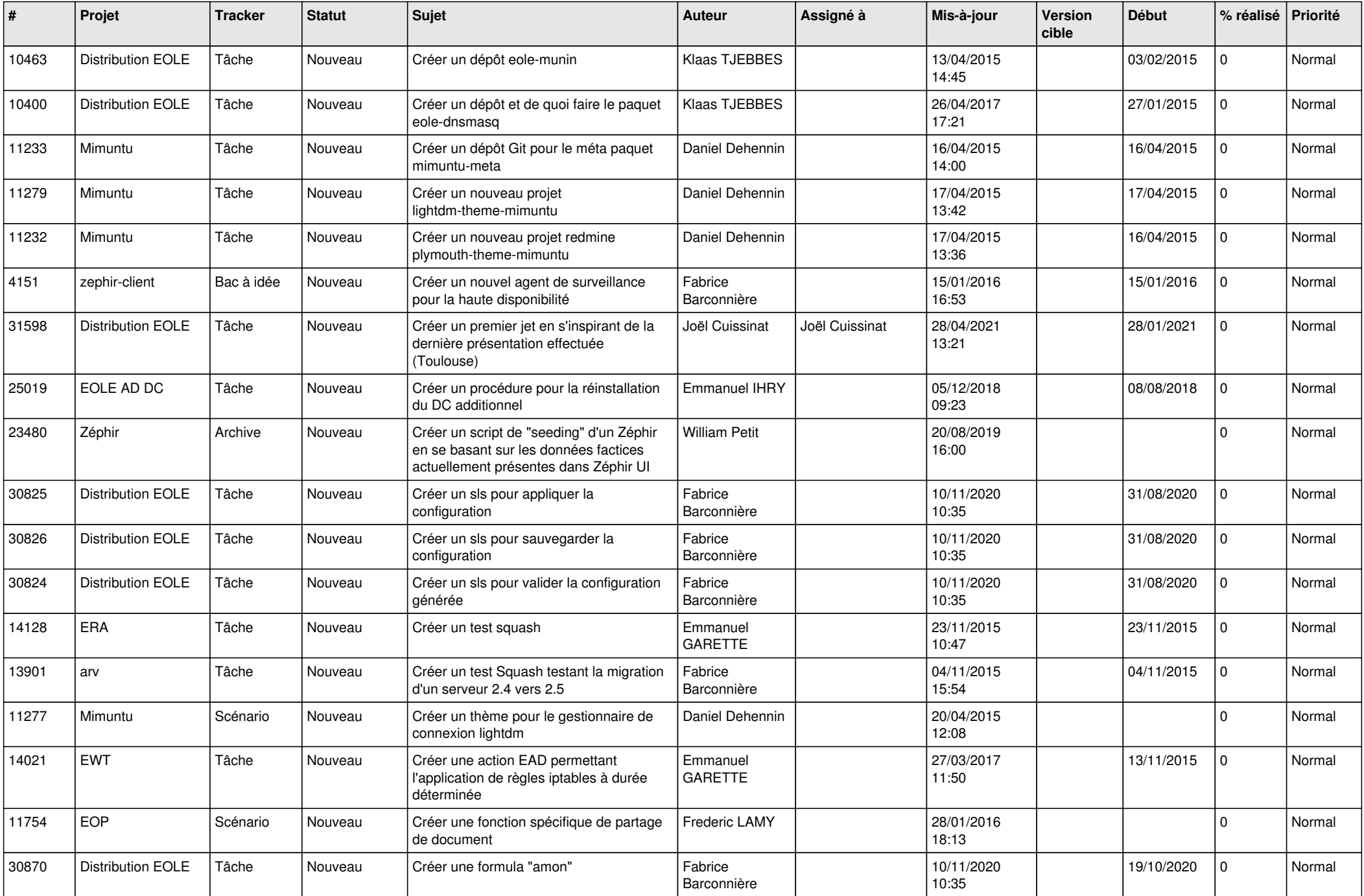

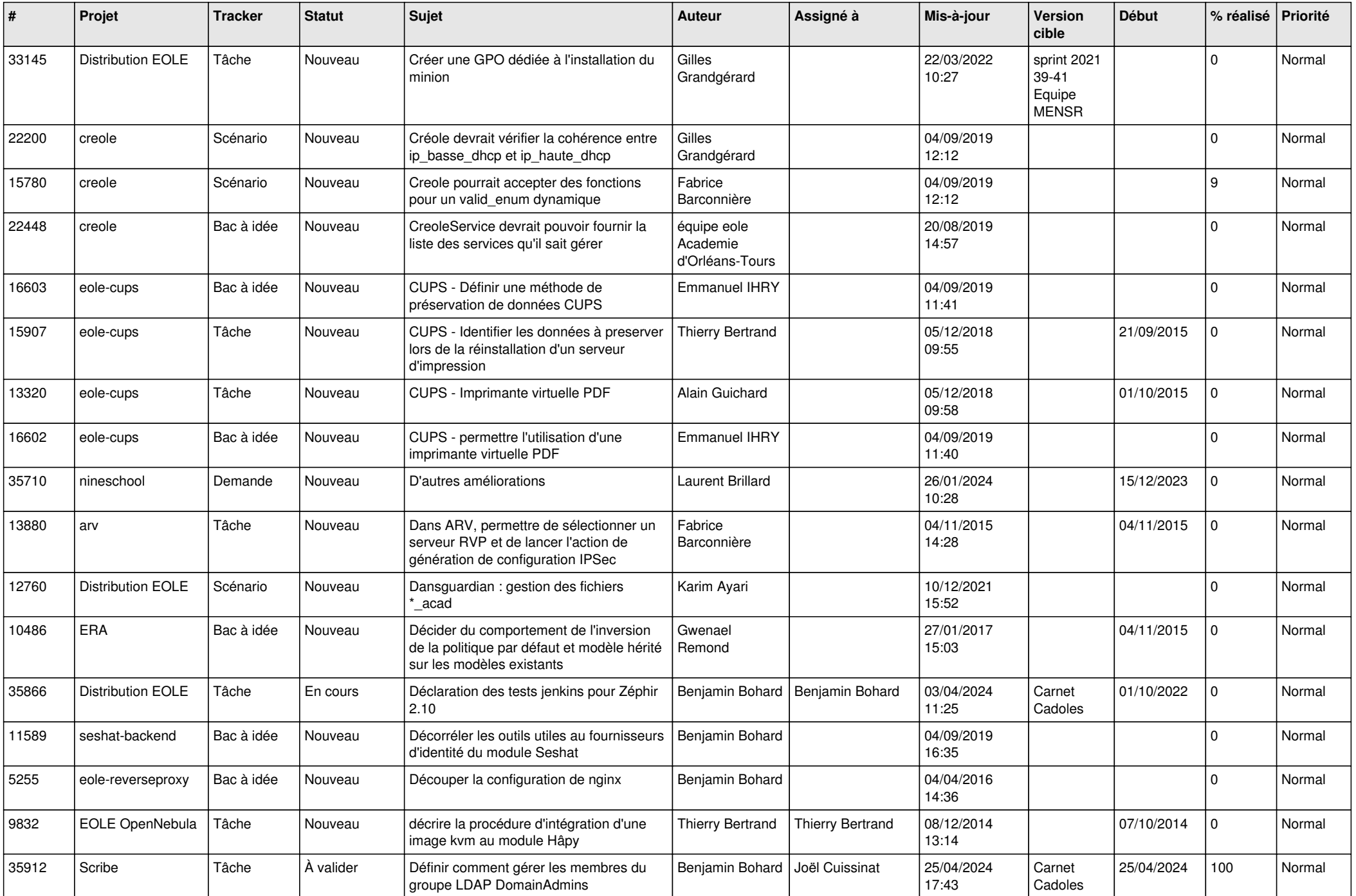

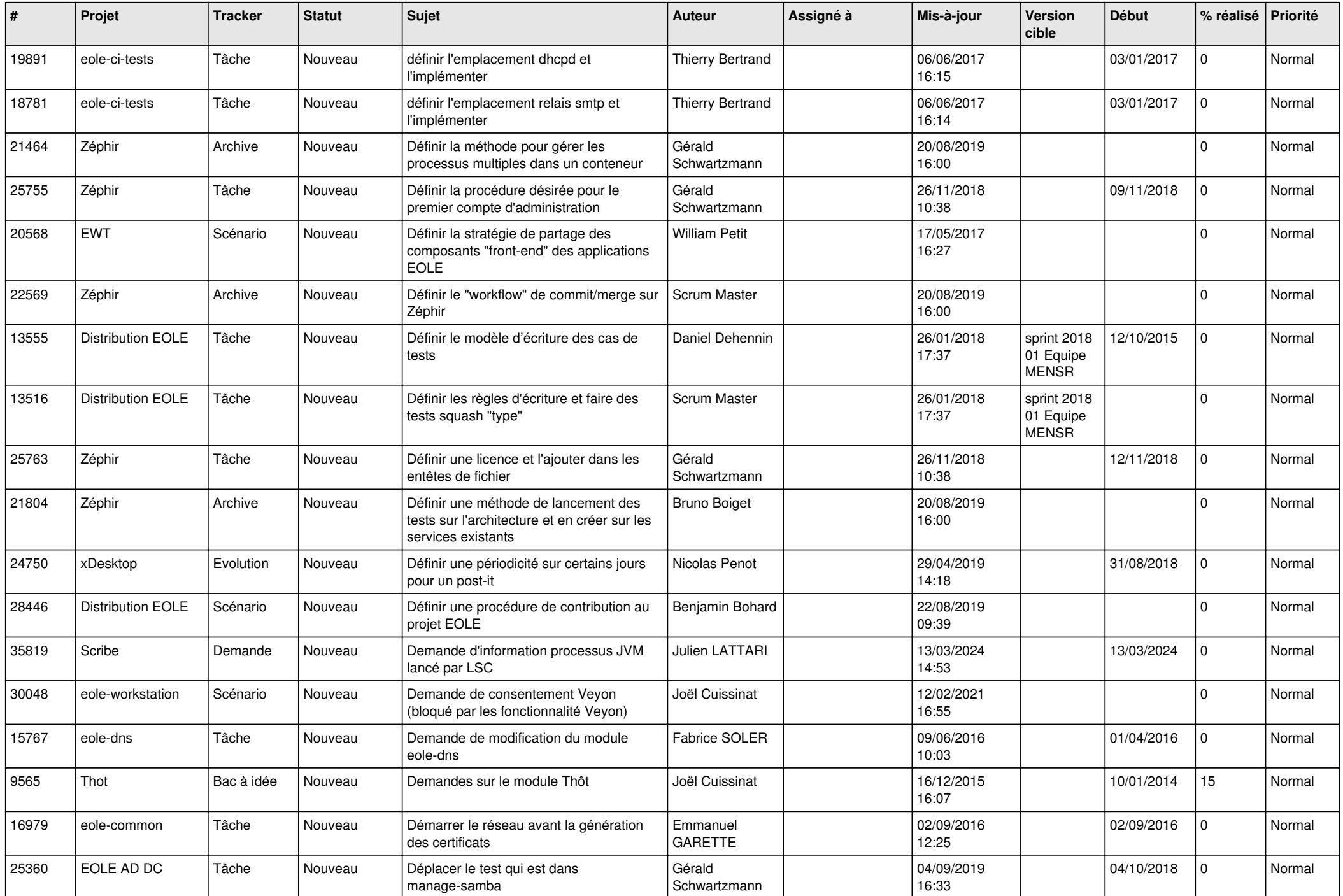

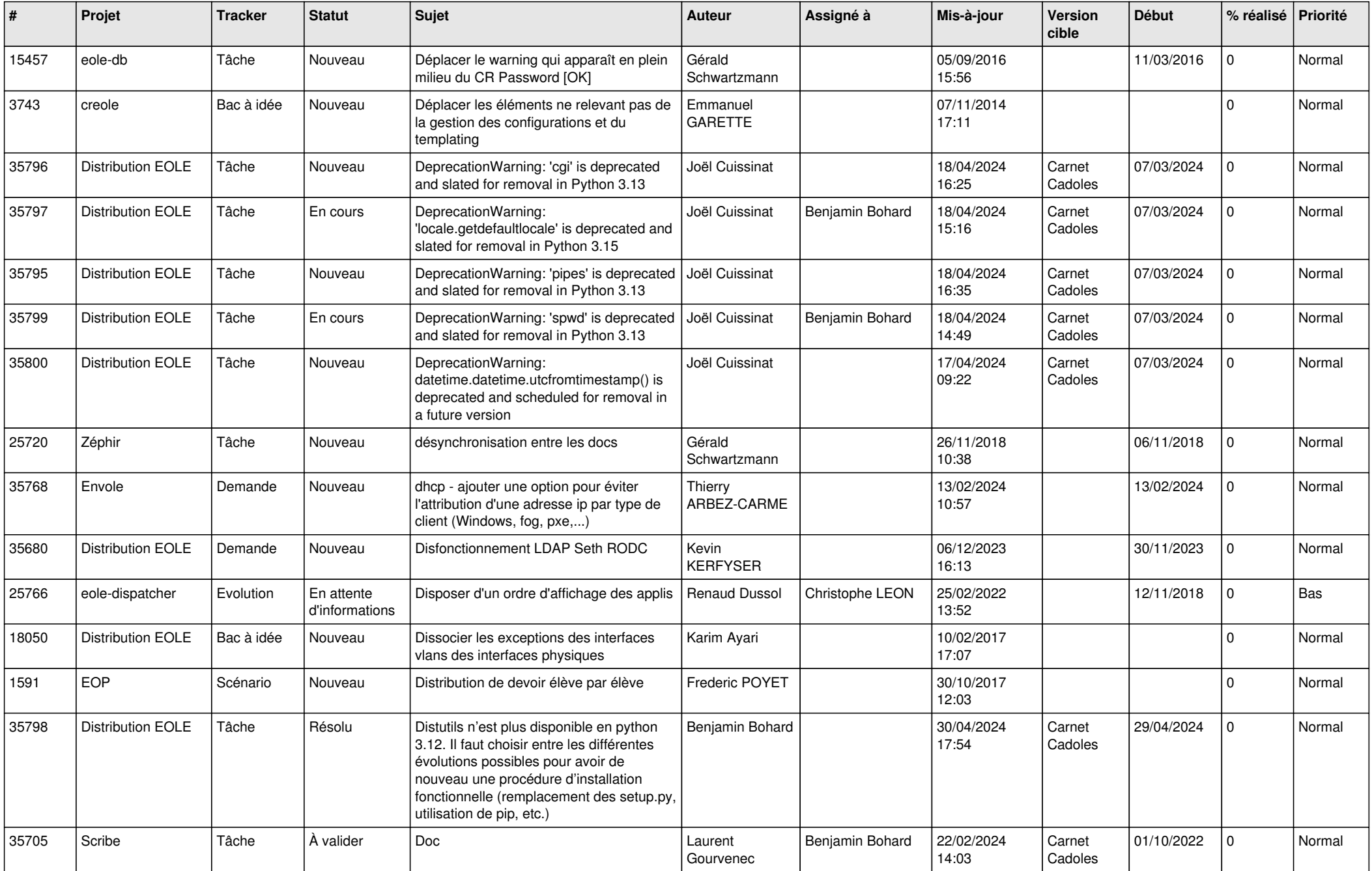

![](_page_17_Picture_579.jpeg)

![](_page_18_Picture_609.jpeg)

![](_page_19_Picture_527.jpeg)

![](_page_20_Picture_587.jpeg)

![](_page_21_Picture_606.jpeg)

![](_page_22_Picture_579.jpeg)

![](_page_23_Picture_599.jpeg)

![](_page_24_Picture_575.jpeg)

![](_page_25_Picture_561.jpeg)

![](_page_26_Picture_675.jpeg)

![](_page_27_Picture_562.jpeg)

**...**